## TRaAM 2020-21

## Axe 1

Comment le numérique permet aux enseignants d'accompagner les élèves à éprouver les composantes plasticiennes, culturelles, et théoriques dans les situations d'apprentissages proposées en classe et en dehors de la classe ? en présentiel et à distance ?

**Question travaillée : comment amener l'élève à éprouver la spécificité et la qualité des composantes plasticiennes des images qu'il crée ou qu'il regarde en prenant appui sur l'usage d'applications de CAO\* ?**

\*CAO : Création Assistée sur Ordinateur

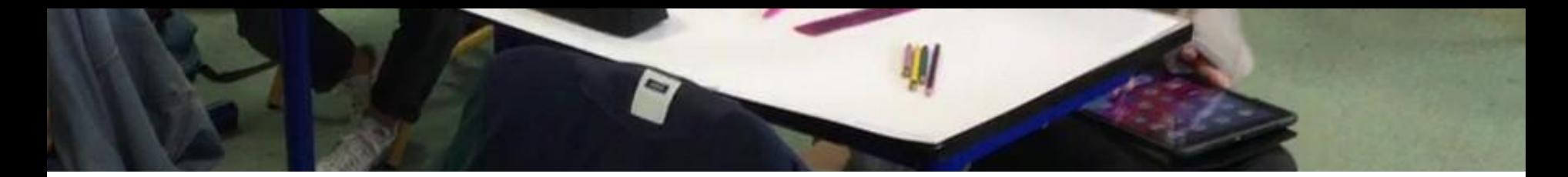

**Salle** : depuis novembre 2020, le protocole mis en place nécessite que chaque classe reste dans une salle dédiée tout au long de la semaine. Ainsi, l'enseignement des arts plastiques se fait dans des salles sans équipement spécifique pour la pratique artistique (pas de point d'eau, pas d'étagère pour le matériel, pas de réserve etc.). Le matériel "traditionnel" est mis à disposition des élèves dans une grande boîte en carton que l'enseignant déplace entre chaque cours de salle en salle, pour chaque classe,.

**Niveau** : cycle 4 (4ème).

**Particularité d'équipement** : chaque élève dispose d'une tablette (Ipad) incluant deux applications de CAO [\(Brushes Redux](https://apps.apple.com/fr/app/brushes-redux/id932089074) et [Tayasui](https://apps.apple.com/fr/app/tayasui-sketches/id641900855) [Sketches](https://apps.apple.com/fr/app/tayasui-sketches/id641900855)).

**Particularité pédagogique :** l'un des axes prioritaires du projet d' établissement cherche à développer chez les élèves de ce collège une meilleure maîtrise de la langue française, à l'oral comme à l'écrit.

# Etablissement : Collège (REP) dans l'académie de Poitiers.<br>Salle : depuis povembre 2020, le protocole mis en place pécessite

## Objectif du projet d'enseignement

L'objectif est d'amener l'élève à éprouver la spécificité et la qualité des composantes plasticiennes des images qu'il crée (qu'elles soient analogiques ou numériques) ou qu'il regarde en prenant appui sur l'usage du numérique*.* Dans un travail en aller-retours entre une pratique analogique et pratique numérique, on cherche à ce que les élèves portent un regard plus sensible aux qualités plastiques des médiums (traditionnels ou numériques) utilisés et à ce que ces qualités soient réutilisées pour densifier la portée sémantique de leurs productions. Ainsi, on sollicite les élèves à réfléchir sur :

- la question du « simili » (de la simulation des effets plastiques analogiques par les applications numériques et inversement).

- la place des « accidents » dans les pratiques analogiques et de leurs (dis)simulations dans les pratiques numériques.

- les effets plastiques spécifiques produits par l'usage des applications de CAO.

- la mise en perspective de l'autonomie du geste dans ces deux champs de la pratique.

- l'importance d'acquérir et de maîtriser un vocabulaire riche pour décrire ce que l'on perçoit.

## Evaluatio

Ici, le numérique est utilisé pour collecter les représentations des élèves. L'évaluation diagnostique se construit sur trois courtes étapes : un questionnaire, un quiz et des essais pratiques suivi d'un travail sur le vocabulaire pour décrire les effets des médiums utilisés lors des essais.

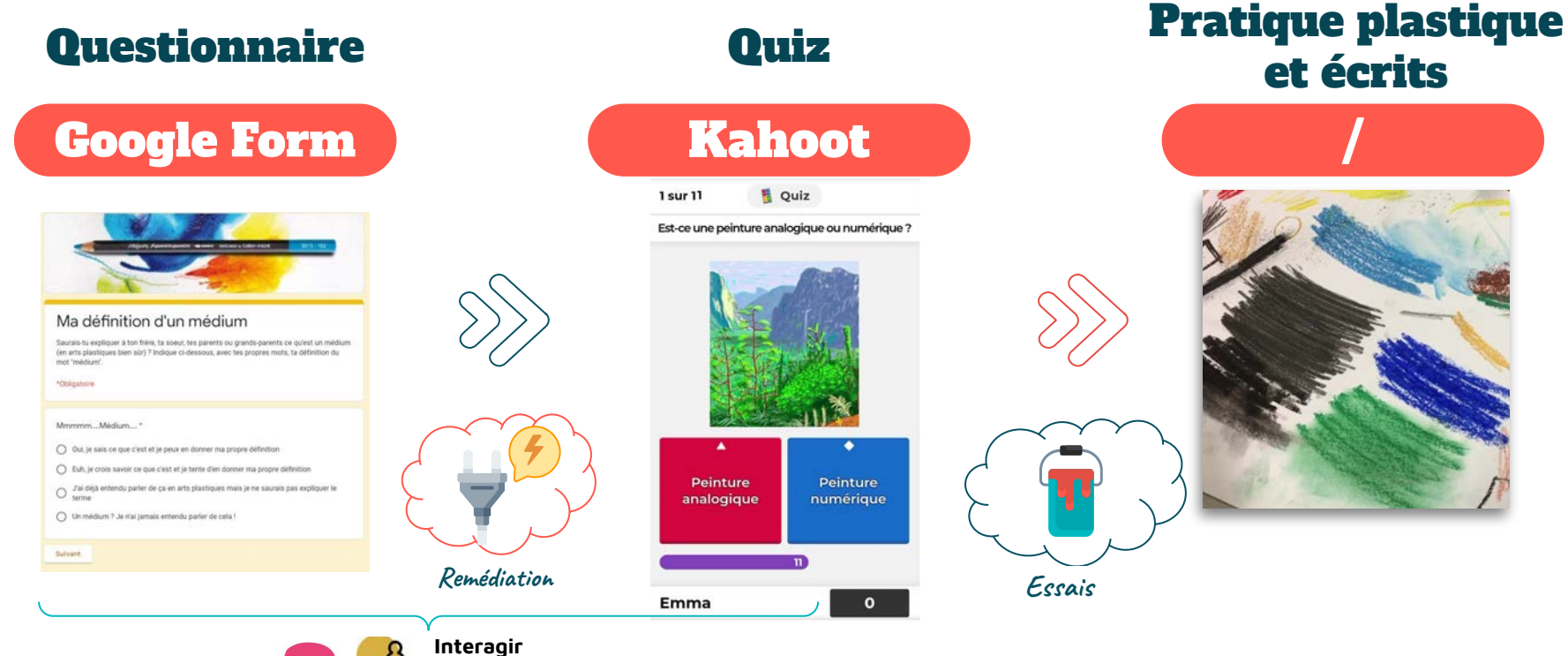

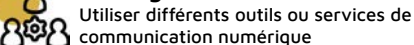

## Evaluation diagnostique

La séquence est réalisée pour deux classes de 4ème au premier trimestre.

70%

## Médiums

Au début de la séquence, un questionnaire en ligne (Google Form) est proposé. Environ 70% des élèves disent ne pas / ne plus être certains de pouvoir définir le terme "médium" en arts plastiques.

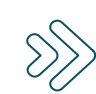

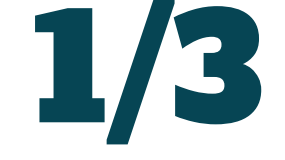

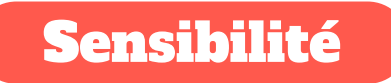

A partir de la projection de travaux anciens et récents de David Hockney et sur un quizz réalisé en classe, environ un tiers des élèves reconnaissent difficilement une image réalisée à partir de médiums analogiques d'une image réalisée avec des outils de dessin ou de peinture numérique.

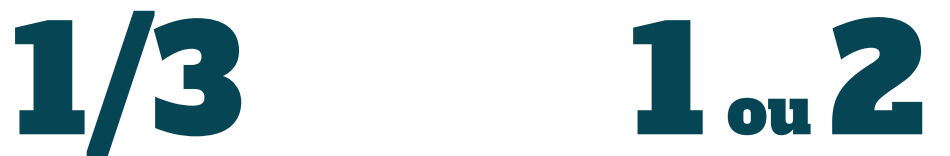

## Vocabulaire

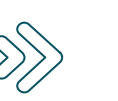

Sur une feuille de papier, l'élève teste différents médiums analogiques. Pour chaque médium (crayon graphite, crayons de couleurs, feutres, aquarelle, pastels secs et gras, fusain, pierre noire…), les élèves doivent indiquer le maximum d'adjectifs qui qualifient, selon eux, les effets produits par l'utilisation de ces médiums.

# Situation d'enseignement

### 1 - Comprendre

Après l'évaluation diagnostique, la séance se poursuit en travaillant sur deux mots : Stimulus et Simili. L'explicitation de ces termes est réalisée sous une forme dialoguée.

### 3 - Expliquer

**K** Rédigez sur votre support un court texte qui précisera ce que vous avez réalisé et qui donnera les raisons pour lesquelles vous avez fait ce(s) choix de médium(s). Quelles sont, pour vous, les qualités plastiques des médiums que vous avez employé / Quelles idées ces médiums peuvent-ils faire naître dans l'esprit de vos spectateurs ? 11

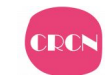

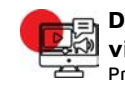

#### **Développer des documents visuels et sonores**

Produire et enregistrer un document multimédia

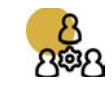

in al fasts pass the owner. from probably see the proof the book is faultes des portes

#### **Partager et publier** Utiliser un outil approprié pour

partager des contenus avec un public large ou restreint

### 4 - A vive voix !

Enregistrez votre explication à l'oral sans lire votre texte. Ensuite, envoyez votre audio sur le devoir Classroom de la séquence. <sup>11</sup>

### 2 - Pratiquer

Stimulez vos spectateurs en réalisant une image analogique qui attisera leurs sens en mettant en avant les qualités plastiques et sémantiques des médiums que vous emploierez. **JJ** 

[la demande est ensuite reformulée par certains élèves pour leurs pairs qui n'auraient pas compris la demande initiale]

Pour le remert : d'an allierde un filme vous probabi Pour le compte soit débuteur pour le tous de There are measured the moment of the state of the control of the control of the control of the control of the control of the control of the control of the control of the control of the control of the control of the control pour response un pour l'universe de faire napparent début des de pour avec utilisé de consume survive de table des sous sous estates of the authorities are an indicated of the section of paper at substitutions.<br>Assection that the paper of the second paper and paper and the second of the second of the second of the second<br>we do the second paper of the se how an each to the most measure of the party when the most is comparable . The contract of the contract of the contract of the second of the contract of the contract of the contract of the contract of the contract of the c the date person paint of the man and deal person as an example of the company of the company of the company of the company of the company of the company of the company of the company of the company of the company of the co the data formulations at which passing the context who context at our context and the context of companies of companies de la companies of the context of the passing de la companies of companies and the context of the pass modern a disposition of composite de 1 phillips from point content which the USM. It pass to<br>the secret was much of composite the computation of the phase of material de remains the phase of the secret o<br>the secret pour fr book as out of the summer of the day of nature as so the same of the same of the same of the same of the same of the same of the same of the same of the same of the same of the same of the same of the same of the same of t The figure of the term is affect the most well in the same of the method of the same of the same of the same of the same of the same of the same of the same of the same of the same of the same of the same of the same of th the model point of the strengtheness of the pair to your paint and the strengtheness of the strengtheness of the strengtheness of the strengtheness of the strengtheness of the strengtheness of the strengtheness of the stre to construct the state of the second with the purity of the determination of the state of the state of the state of the state of the state of the state of the state of the state of the state of the state of the state of th faire plus de contenu de son banche de popue par la présent de la contenu de la contenu de la contenu de la contenu de la contenu de la contenu de la contenu de la contenu de la contenu de la contenu de la contenu de la co somethe at the content pair of the pair leader than the share of the share of the state of the state of the state of the state of the state of the state of the state of the state of the state of the state of the state of t persons.

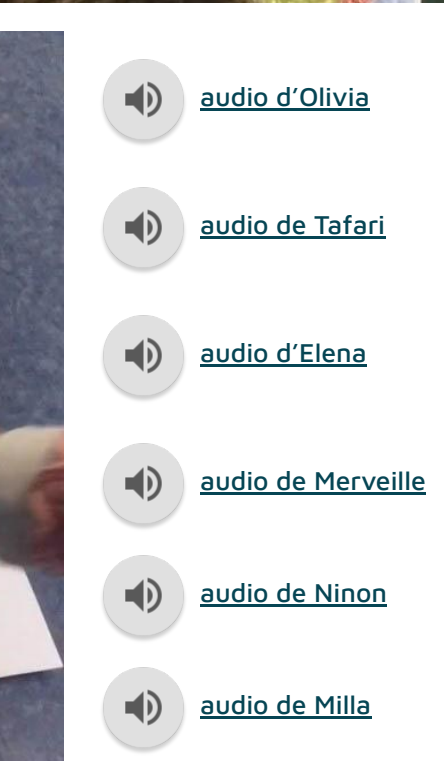

# Situation d'enseignement

## Situation d'enseignement

### 5 - Pratiquer (2)

Réalisez un «simili» numérique de votre « stimulus » analogique à l'aide des applications Brushes Redux ou Sketches. Envoyez votre travail sur Classroom.

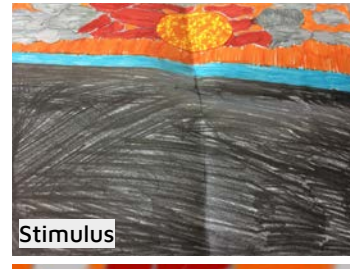

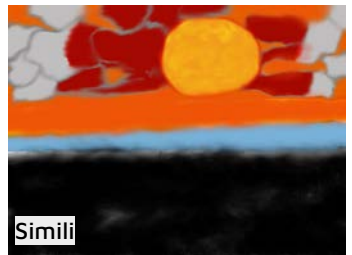

**Développer des documents visuels et sonores** Produire une image, un son ou une vidéo avec différents outils

numériques

### 6 - Analyser

Réunissez trois ou quatre stimuli et similis dans votre groupe de travail (3-4 élèves). Regardez vos productions respectives et analysez ensemble les qualités plastiques de vos productions analogiques et numériques. Quelles conclusions pourriez-vous tirer sur la simulation numérique des effets plastiques analogiques et sur le rendu du geste produit lorsque vous utilisez une application de CAO ? JJ

### 7 - Pratiquer (3)

A partir de vos observations et conclusion en groupe sur les qualités plastiques propres au numérique, réalisez seul(e) un dessin ou une peinture "100% numérique". Votre objectif plasticien sera de mettre en évidence ces qualités plastiques numériques.

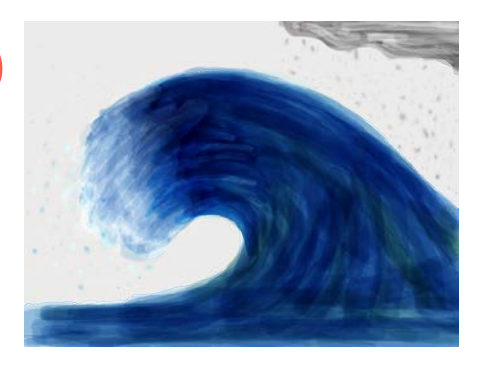

### 8 - Conclure

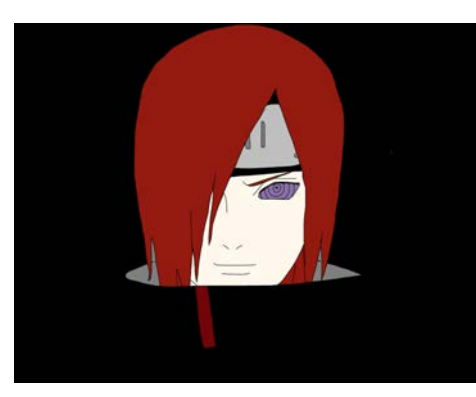

Les productions analogiques et numériques sont affichées et projetées. Un travail sur l'identification des qualités plastiques propres aux deux champs est repris collégialement. Un travail plus spécifique est fait sur le choix des adjectifs choisis pour décrire une sensation, une apparence, un état.

# Evaluation formative

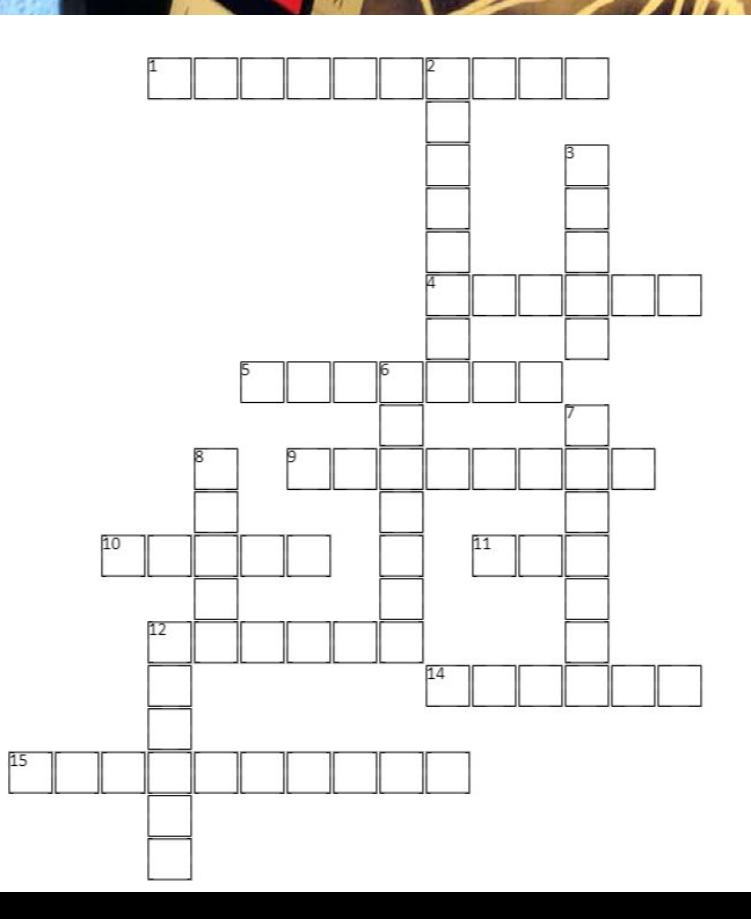

#### Vocabulaire

Le vocable convoqué lors de la verbalisation (étape 8) est repris et augmenté dans une proposition ludo-educative (mots croisés) auquel participent 4 groupes de 6 élèves.

#### Horizontal

- propriété optique d'un matériau translucide qui  $1$ lui donne un aspect ou une teinte proche de l'opale
- Qui n'a ni activité ni mouvement propre  $\Delta$
- Substance chimique donnant aux tissus et 5 liquides organiques leur coloration
- Qui émet de la lumière ou la réfléchit 9
- Qui est compact, épais.  $10<sup>10</sup>$
- Qui n'est pas brillant ou poli 11
- Qui est dit ou fait avec finesse, habileté 12
- 14 Qui a la consistance de la pâte
- 15 Qui rappelle la suie, ou en dégage ; qui en a la couleur

#### Vertical

- Qui contient du carbonate de calcium  $\mathcal{I}$
- Qui est peu prononcé, ne se manifeste pas  $\overline{3}$ nettement
- Constitué de matière inorganique (opposé à 6 végétal)
- Qui peut être étiré, allongé sans se rompre  $\overline{z}$
- Mélangé, dégradé 8
- 12 Qui a la douceur et le reflet du satin

## Evaluation sommative

### Compétences travaillées

#### **EXPERIMENTER, PRODUIRE, CREER.**

1.4 - Explorer l'ensemble des champs de la pratique plastique et les hybridations notamment avec les pratiques numériques.

#### **S'EXPRIMER, ANALYSER SA PRATIQUE, CELLE DE SES PAIRS, ETABLIR UNE RELATION AVEC CELLE DES ARTISTES,**

#### **S'OUVRIR A L'ALTERITE.**

3.1 - Dire avec un vocabulaire approprié ce que l'on fait, ressent, imagine, observe, analyse ; s'exprimer pour soutenir des intentions artistiques ou une interprétation d'oeuvre.

- A. Je suis capable de réaliser des productions qui mettent en avant les qualités plastiques des médiums que j'ai choisi (numériques et analogiques). Cpt 1.4
- B. Je suis capable d'identifier les médiums utilisés dans les oeuvres présentées en classe et je connais le nom des médiums que j'ai utilisé dans mes travaux. Je peux décrire les effets obtenus par les artistes et ceux que j'obtiens. Je peux dire à quoi cela peut faire penser. Cpt 3.1

#### Evaluation Echelle descriptive

- 1. J'ai utilisé un/des médium(s) pour réaliser les travaux mais je ne peux pas vraiment expliquer les raisons de mon choix (de medium).
- 2. J'ai réalisé tous les travaux (analogiques et numériques) et je peux donner une ou deux raisons pour lesquelles j'ai choisi ces médiums.
- 3. J'ai réalisé tous les travaux (analogiques et numériques) et je peux donner les raisons de mes choix de médiums en utilisant plusieurs adjectifs appropriés pour décrire leurs qualités plastiques.
- 4. J'ai réalisé tous les travaux (analogiques et numériques) et je fais très bien la différence entre les qualités plastiques des médiums analogiques et numériques que j'ai utilisé. Je peux décrire leurs différences en donnant une explication claire et complète.

# lumériques

Compétences numériques travaillées

**CRCN** 

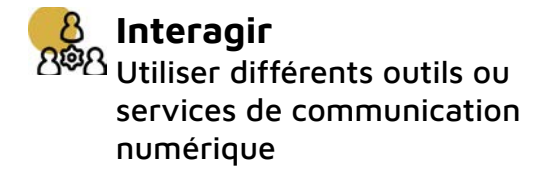

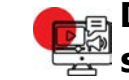

#### **Développer des documents visuels et sonores**

Produire une image, un son ou une vidéo avec différents outils numériques

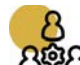

#### **Partager et publier**

Utiliser un outil approprié pour partager des contenus avec un public large ou restreint

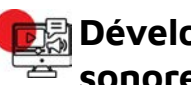

#### **Développer des documents visuels et sonores**

Produire et enregistrer un document multimédia

# Productions

### Stimulus et simili Quelques productions d'élèves **100%numérique**

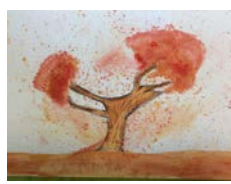

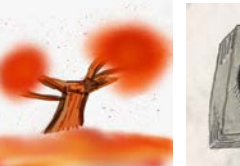

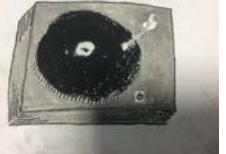

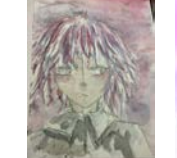

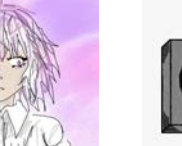

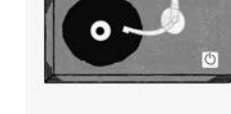

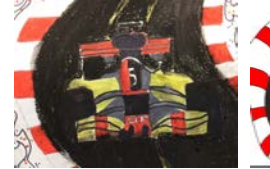

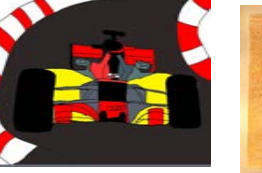

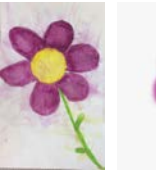

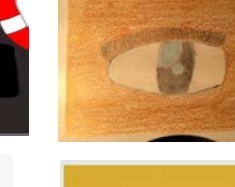

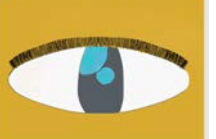

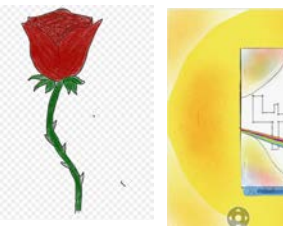

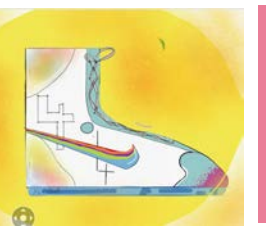

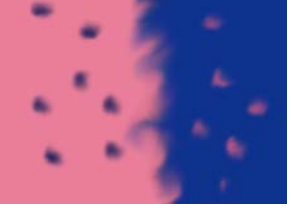

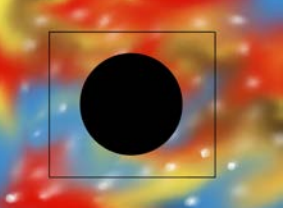

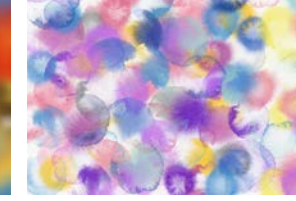

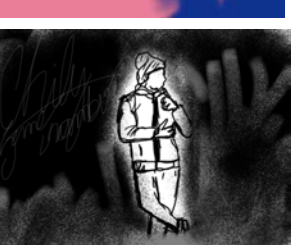

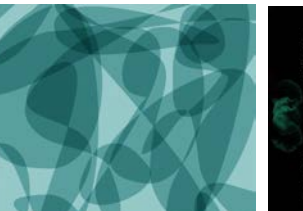

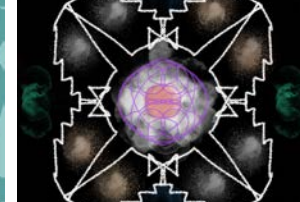

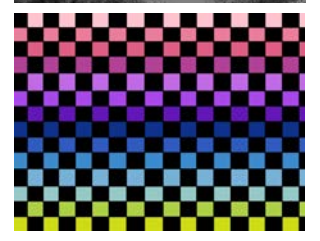

## Bilan

S'il est une évidence pour un.e enseignant.e d'Arts Plastiques, c'est bien cette petite note de Maurice Denis sur les composantes plasticiennes d'un tableau\*. Rien n'est moins vrai chez l'élève en cycle 4 : la ressemblance surtout lorsqu'elle se conforme à certains codes du dessin académique prévaut bien souvent sur l'ordre du sensible dans les images qu'il.elle rencontre ou créé en classe ou en dehors de l'école.

L'utilisation de services numériques (Google Form, Kahoot, Google Classroom), d'applications (Tayasui Sketches, Brushes Redux) et de matériel (Ipad) permet à l'élève de s'approprier des questionnements d'ordres purement plasticiens, tant dans la pratique plastique analogique que dans celle spécifiquement numérique. Dans cette séquence, l'utilisation du numérique permet ainsi de déplacer la question de la ressemblance de la représentation et de travailler plus frontalement celle de la matérialité et de la matérialisation des images au service de la production du sens par des moyens plastiques.

Ainsi, le parti-pris pédagogique initial souhaitait utiliser les avantages du numérique non pas pour eux-mêmes dans une mécanique finalement très tautologique mais bien de permettre aux élèves de prendre conscience des spécificités et des qualités des composantes plasticiennes des images en général afin d'entamer une réflexion sur les moyens plastiques au service de la production du sens.

*\* « Se rappeler qu'un tableau, avant d'être un cheval de bataille, une femme nue ou une quelconque anecdote, est essentiellement une surface plane recouverte de couleurs en un certain ordre assemblées. »*

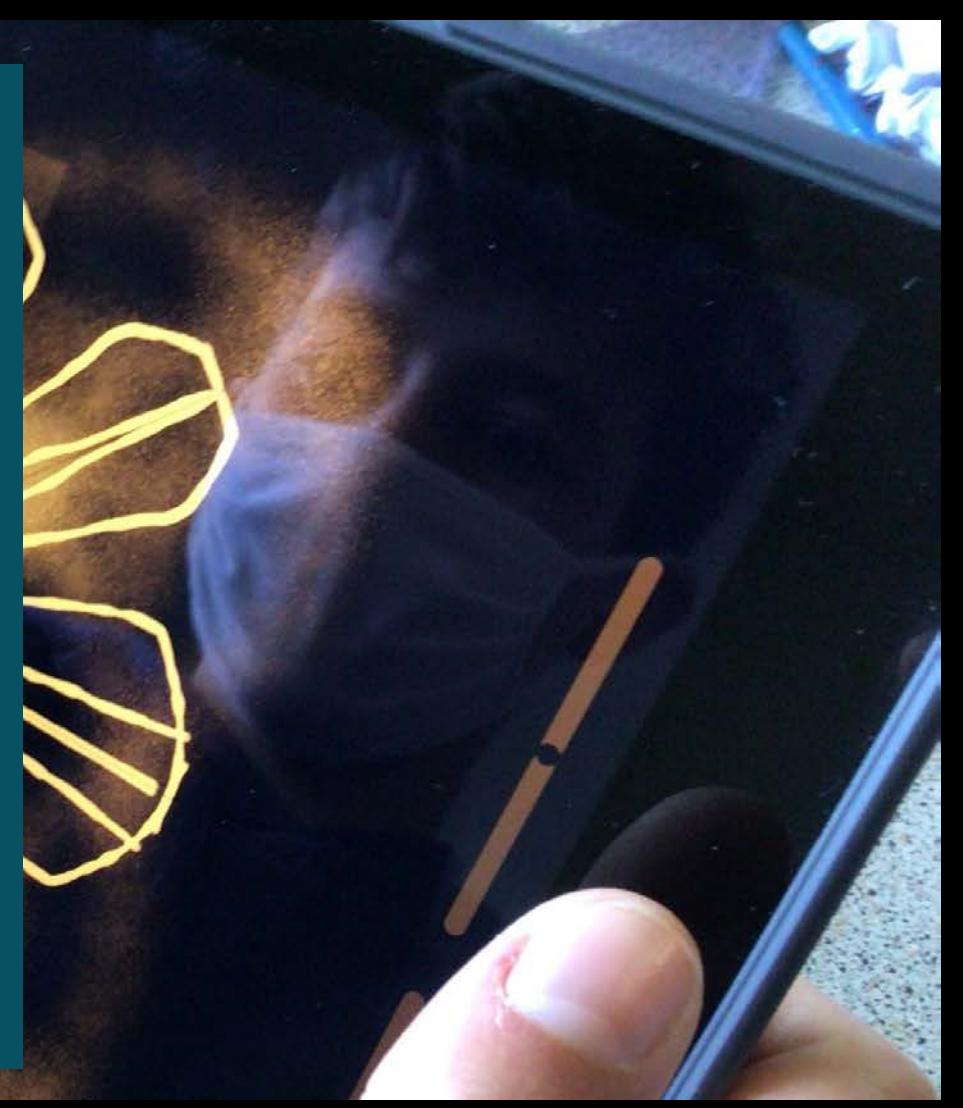